# Package 'rGREAT'

May 10, 2024

<span id="page-0-0"></span>Type Package

Title GREAT Analysis - Functional Enrichment on Genomic Regions

Version 2.6.0

Date 2024-03-07

Depends R (>= 4.0.0), GenomicRanges, IRanges, methods

- **Imports** graphics, rison, GetoptLong  $(>= 0.0.9)$ , RCurl, utils, stats, GlobalOptions, shiny, DT, GenomicFeatures, digest, GO.db, progress, circlize, AnnotationDbi, TxDb.Hsapiens.UCSC.hg19.knownGene, TxDb.Hsapiens.UCSC.hg38.knownGene, org.Hs.eg.db, RColorBrewer, S4Vectors, GenomeInfoDb, foreach, doParallel, Rcpp
- Suggests testthat (>= 0.3), knitr, rmarkdown, BiocManager, org.Mm.eg.db, msigdbr, KEGGREST, reactome.db

Enhances BioMartGOGeneSets, UniProtKeywords

#### VignetteBuilder knitr

- biocViews GeneSetEnrichment, GO, Pathways, Software, Sequencing, WholeGenome, GenomeAnnotation, Coverage
- Description GREAT (Genomic Regions Enrichment of Annotations Tool) is a type of functional enrichment analysis directly performed on genomic regions. This package implements the GREAT algorithm (the local GREAT analysis), also it supports directly interacting with the GREAT web service (the online GREAT analysis). Both analysis can be viewed by a Shiny application. rGREAT by default supports more than 600 organisms and a large number of gene set collections, as well as self-provided gene sets and organisms from users. Additionally, it implements a general method for dealing with background regions.

URL <https://github.com/jokergoo/rGREAT>,

<http://great.stanford.edu/public/html/>

License MIT + file LICENSE

LinkingTo Rcpp

git\_url https://git.bioconductor.org/packages/rGREAT

git\_branch RELEASE\_3\_19

#### 2 Contents

git\_last\_commit d43a1e0 git\_last\_commit\_date 2024-04-30 Repository Bioconductor 3.19 Date/Publication 2024-05-09 Author Zuguang Gu [aut, cre] (<<https://orcid.org/0000-0002-7395-8709>>) Maintainer Zuguang Gu <z.gu@dkfz.de>

# **Contents**

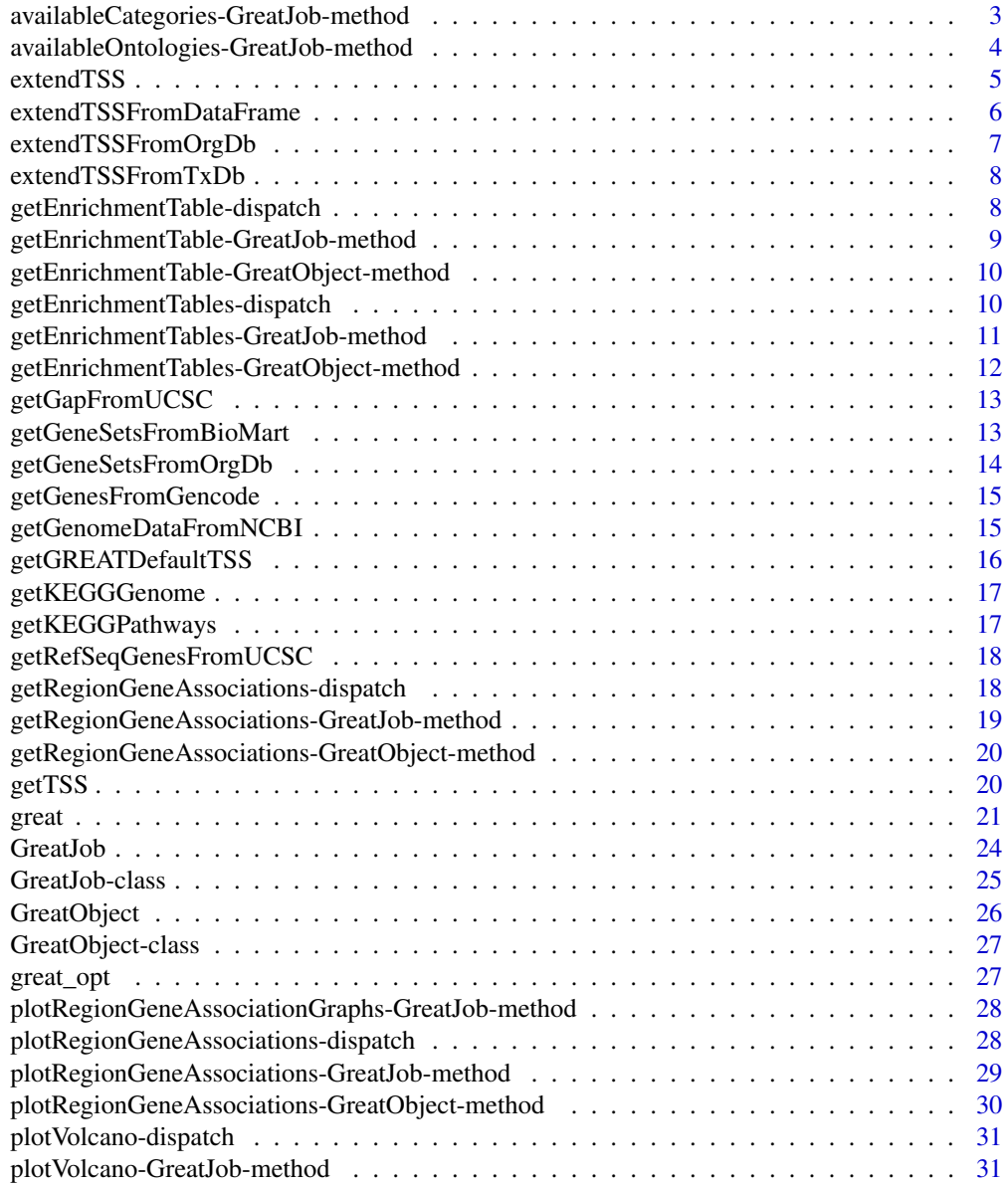

<span id="page-2-0"></span>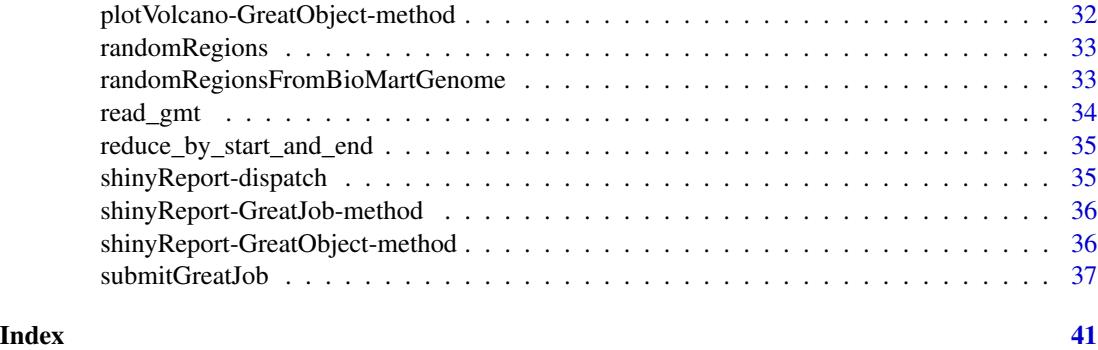

availableCategories-GreatJob-method

*Available ontology categories of the GREAT job*

# <span id="page-2-1"></span>Description

Available ontology categories of the GREAT job

# Usage

```
## S4 method for signature 'GreatJob'
availableCategories(object)
```
# Arguments

object A [GreatJob-class](#page-24-1) object returned by [submitGreatJob](#page-36-1).

# Details

The values of the supported categories sometime change. You should run the function to get the real-time values. The meaning of categories returned is quite self-explained by the name.

# Value

The returned value is a vector of categories.

# Author(s)

Zuguang gu <z.gu@dkfz.de>

#### Examples

```
job = readRDS(system.file("extdata", "GreatJob.rds", package = "rGREAT"))
availableCategories(job)
```
<span id="page-3-0"></span>availableOntologies-GreatJob-method *All available ontology names of the GREAT job*

# <span id="page-3-1"></span>Description

All available ontology names of the GREAT job

# Usage

```
## S4 method for signature 'GreatJob'
availableOntologies(object, category = NULL)
```
# Arguments

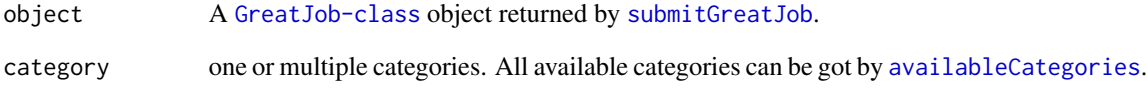

# Details

The values of the supported ontologies sometime change. You should run the function to get the real-time values. The meaning of ontology returned is quite self-explained by the name.

# Value

The returned values is a vector of ontologies.

# Author(s)

Zuguang gu <z.gu@dkfz.de>

# Examples

```
job = readRDS(system.file("extdata", "GreatJob.rds", package = "rGREAT"))
availableOntologies(job)
```
<span id="page-4-1"></span><span id="page-4-0"></span>

#### Description

Extend TSS

# Usage

```
extendTSS(gene, seqlengths = NULL, genome = NULL,
   gene_id_type = NULL, mode = "basalPlusExt", extend_from = c("TSS", "gene"),
   basal_upstream = 5000, basal_downstream = 1000, extension = 1000000,
   verbose = great_opt$verbose, .attr = list())
```
#### Arguments

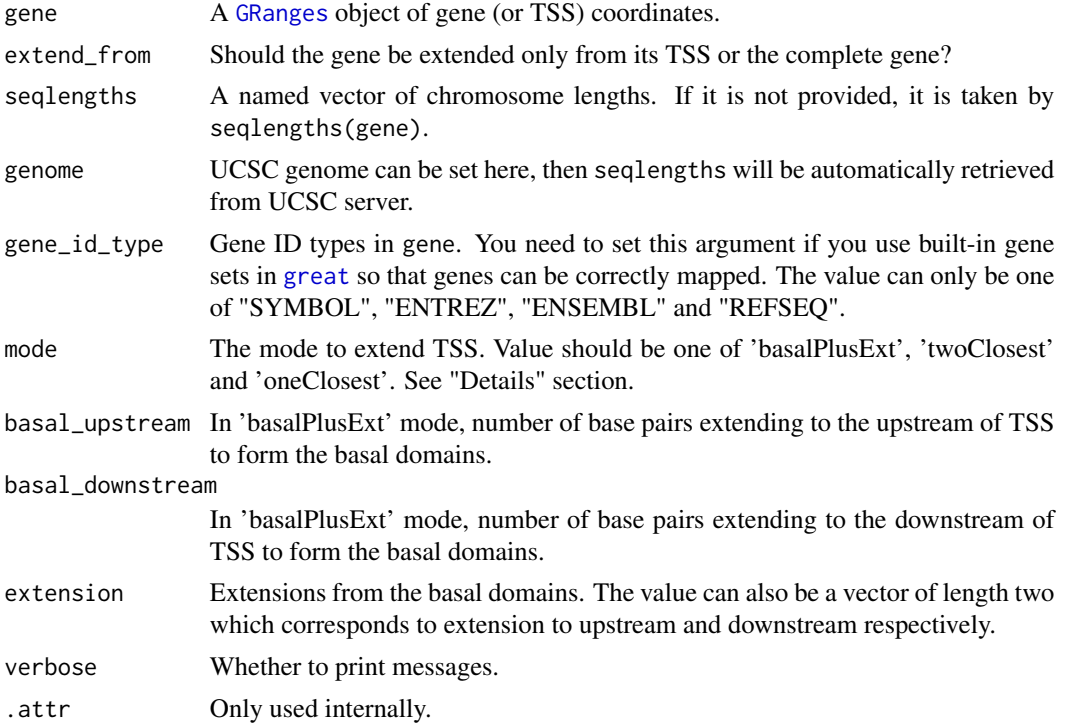

# Details

Following are general explanations of the three modes for extending TSS:

basalPlusExt 1. TSS are extended into basal domains (e.g. by upstream 5kb, downstream 1kb); 2. basal domains are sorted by their genomic coordinates; 3. each basal domain is extended to its both sides until it reaches the next TSS's basal domain or it reaches the maximal extension (e.g. 1000kb).

- <span id="page-5-0"></span>twoClosest 1. TSS are sorted by their genomic coordinates; 2. each TSS is extended to its both sides until it reaches the next TSS or it reaches the maximal extension (e.g. 1000kb).
- oneClosest 1. TSS are sorted by their genomic coordinates; 2. each TSS is extended to its both sides until it reaches the middle point of itself and the next TSS or it reaches the maximal extension (e.g. 1000kb).

The official explanation is at [https://great-help.atlassian.net/wiki/spaces/GREAT/pages/](https://great-help.atlassian.net/wiki/spaces/GREAT/pages/655443/Association+Rules) [655443/Association+Rules](https://great-help.atlassian.net/wiki/spaces/GREAT/pages/655443/Association+Rules) .

#### Value

A [GRanges](#page-0-0) object with one meta column 'gene\_id'.

#### Examples

# There is no example NULL

<span id="page-5-1"></span>extendTSSFromDataFrame

*Extend TSS*

#### Description

Extend TSS

#### Usage

```
extendTSSFromDataFrame(df, seqlengths, genome = NULL,
    strand = NULL, gene_id = NULL,
   gene_id_type = NULL, verbose = great_opt$verbose, ...)
```
# Arguments

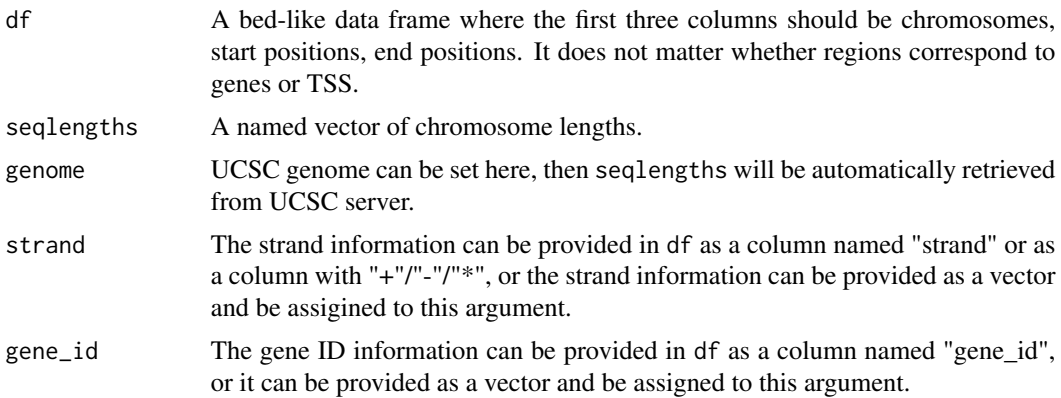

<span id="page-6-0"></span>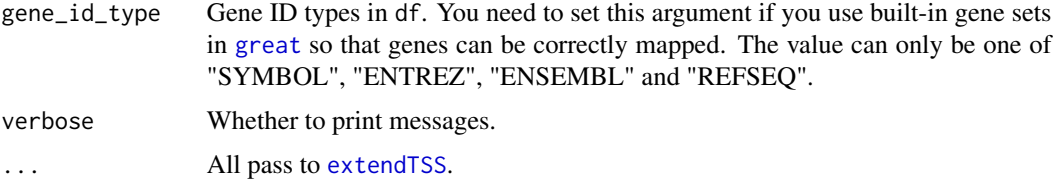

#### Value

A [GRanges](#page-0-0) object with one meta column 'gene\_id'.

# Examples

# There is no example NULL

extendTSSFromOrgDb *Extend TSS*

# Description

Extend TSS

# Usage

```
extendTSSFromOrgDb(orgdb, verbose = great_opt$verbose, ...)
```
# Arguments

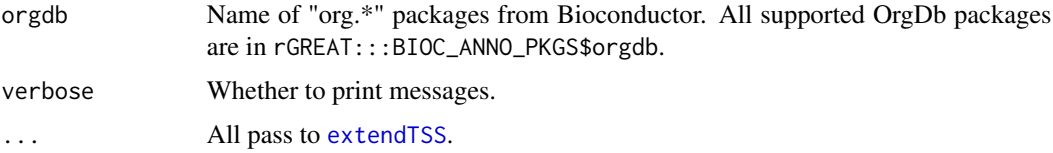

# Value

A [GRanges](#page-0-0) object with one meta column 'gene\_id'.

# Examples

```
if(FALSE) {
extendTSSFromOrgDb("Org.Hs.eg.db")
extendTSSFromOrgDb("hg19")
}
```
<span id="page-7-0"></span>extendTSSFromTxDb *Extend TSS*

# Description

Extend TSS

# Usage

extendTSSFromTxDb(txdb, verbose = great\_opt\$verbose, ...)

# Arguments

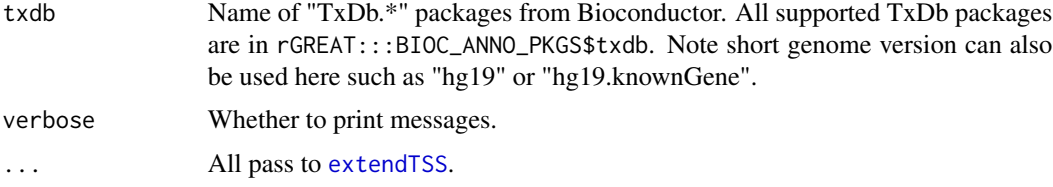

# Value

A [GRanges](#page-0-0) object with one meta column 'gene\_id'.

# Examples

```
if(FALSE) {
extendTSSFromTxDb("TxDb.Hsapiens.UCSC.hg19.knownGene")
extendTSSFromTxDb("hg19")
}
```
getEnrichmentTable-dispatch

*Method dispatch page for getEnrichmentTable*

# Description

Method dispatch page for getEnrichmentTable.

# Dispatch

getEnrichmentTable can be dispatched on following classes:

- [getEnrichmentTable,GreatJob-method](#page-0-0), [GreatJob-class](#page-24-1) class method
- [getEnrichmentTable,GreatObject-method](#page-0-0), [GreatObject-class](#page-26-1) class method

# <span id="page-8-0"></span>Examples

# no example NULL

getEnrichmentTable-GreatJob-method *Get a single enrichment table from GREAT web server*

# Description

Get a single enrichment table from GREAT web server

# Usage

```
## S4 method for signature 'GreatJob'
getEnrichmentTable(object, ontology, ...)
```
# Arguments

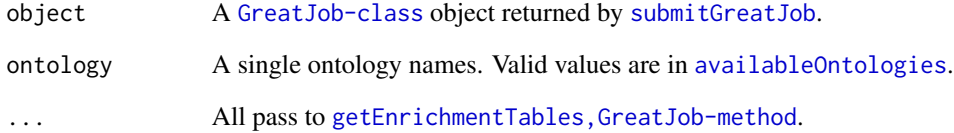

# Value

A data frame of the enrichment results for a single ontology.

# Examples

```
job = readRDS(system.file("extdata", "GreatJob.rds", package = "rGREAT"))
tb = getEnrichmentTable(job, ontology = "GO Molecular Function")
head(tb)
```
<span id="page-9-0"></span>getEnrichmentTable-GreatObject-method *Get enrichment table*

# Description

Get enrichment table

#### Usage

```
## S4 method for signature 'GreatObject'
getEnrichmentTable(object, min_region_hits = 5)
```
#### Arguments

object A [GreatObject-class](#page-26-1) object returned by [great](#page-20-1). min\_region\_hits

Minimal number of input regions overlapping to the geneset associated regions.

#### Details

Note: adjusted p-values are re-calculated based on min\_region\_hits.

# Value

A data frame of enrichment results

# Examples

```
obj = readRDS(system.file("extdata", "GreatObject.rds", package = "rGREAT"))
getEnrichmentTable(obj)
```
getEnrichmentTables-dispatch

*Method dispatch page for getEnrichmentTables*

# <span id="page-9-1"></span>Description

Method dispatch page for getEnrichmentTables.

#### Dispatch

getEnrichmentTables can be dispatched on following classes:

- [getEnrichmentTables,GreatObject-method](#page-0-0), [GreatObject-class](#page-26-1) class method
- [getEnrichmentTables,GreatJob-method](#page-0-0), [GreatJob-class](#page-24-1) class method

# <span id="page-10-0"></span>Examples

# no example NULL

getEnrichmentTables-GreatJob-method *Get enrichment tables from GREAT web server*

# Description

Get enrichment tables from GREAT web server

# Usage

```
## S4 method for signature 'GreatJob'
getEnrichmentTables(object, ontology = NULL, category = "GO",
    request_interval = 10, max_tries = 100, download_by = c("json", "tsv"),
    verbose = TRUE)
```
# Arguments

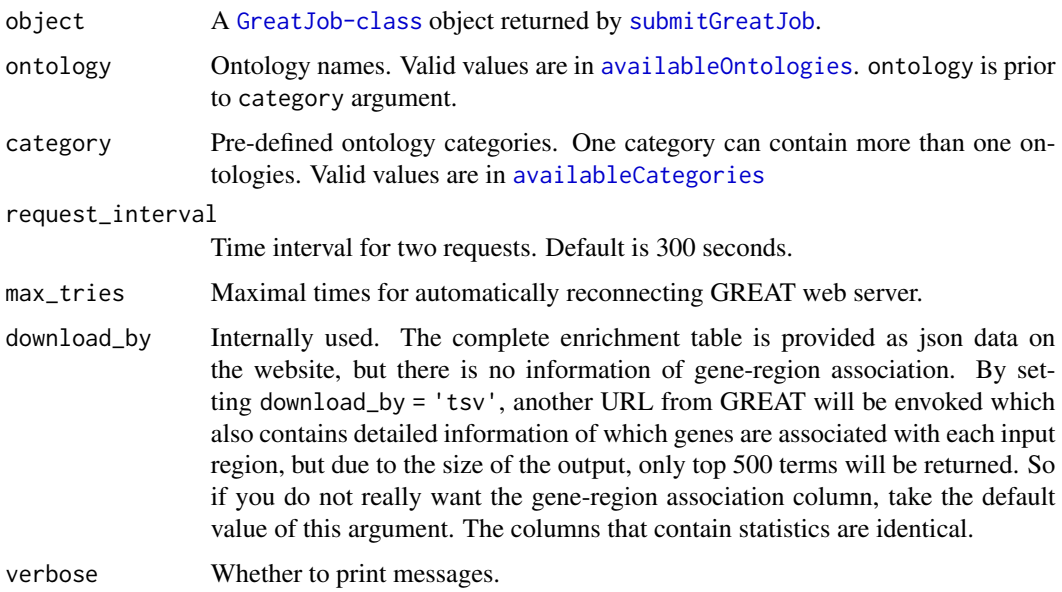

#### Value

The structure of the data frames are same as the tables available on GREAT website.

# See

[availableOntologies](#page-3-1), [availableCategories](#page-2-1)

#### Author(s)

Zuguang gu <z.gu@dkfz.de>

#### Examples

```
job = readRDS(system.file("extdata", "GreatJob.rds", package = "rGREAT"))
tbl = getEnrichmentTables(job)
names(tbl)
head(tbl[[1]])
job
tbl = getEnrichmentTables(job, ontology = "GO Molecular Function")
tbl = getEnrichmentTables(job, category = "GO")
```
getEnrichmentTables-GreatObject-method *Get enrichment table*

# Description

Get enrichment table

# Usage

```
## S4 method for signature 'GreatObject'
getEnrichmentTables(object, ...)
```
#### Arguments

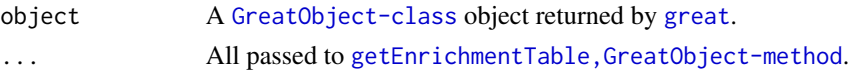

# Details

Please use [getEnrichmentTable,GreatObject-method](#page-0-0) directly.

# Value

A data frame of enrichment results

# Examples

# There is no example NULL

<span id="page-11-0"></span>

<span id="page-12-1"></span><span id="page-12-0"></span>getGapFromUCSC *Get gap regions from UCSC*

# Description

Get gap regions from UCSC

# Usage

getGapFromUCSC(genome, seqnames = NULL)

# Arguments

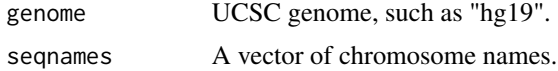

# Value

A [GRanges](#page-0-0) object.

# Examples

getGapFromUCSC("hg19")

getGeneSetsFromBioMart

*Get GO gene sets from BioMart*

# Description

Get GO gene sets from BioMart

### Usage

```
getGeneSetsFromBioMart(dataset, ontology = "bp")
```
# Arguments

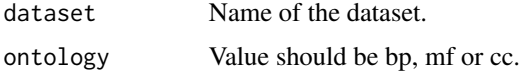

# Details

GO gene sets are from BioMartGOGeneSets::getBioMartGOGeneSets.

<span id="page-13-0"></span>

A list of vectors where each vector contains Ensembl IDs annotated to a GO term.

# Examples

# There is no example NULL

getGeneSetsFromOrgDb *Get GO gene sets from OrgDb object*

# Description

Get GO gene sets from OrgDb object

#### Usage

```
getGeneSetsFromOrgDb(orgdb, ontology = "BP")
```
# Arguments

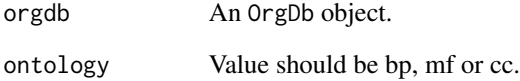

# Value

A list of vectors where each vector contains Entrez IDs annotated to a GO term.

# Examples

# There is no example NULL

<span id="page-14-0"></span>getGenesFromGencode *Get Gencode genes*

#### Description

Get Gencode genes

#### Usage

getGenesFromGencode(version)

# Arguments

version Gencode version, e.g. v19 for human, vM21 for mouse.

# Details

Only the protein coding genes.

### Value

A [GRanges](#page-0-0) object.

# Examples

# There is no example NULL

getGenomeDataFromNCBI *Get genome data from NCBI*

# Description

Get genome data from NCBI

# Usage

```
getGenomeDataFromNCBI(refseq_assembly_accession, return_granges = FALSE)
```
# Arguments

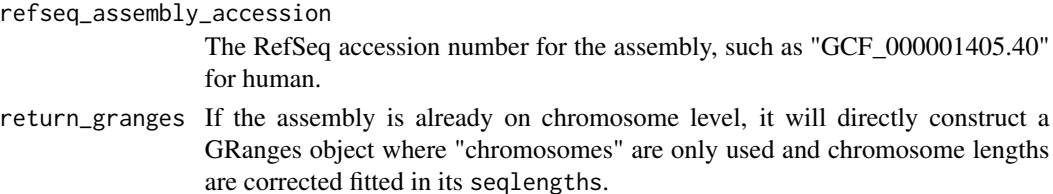

# <span id="page-15-0"></span>Details

Only protein coding genes are used.

# Value

If return\_granges is set to FALSE, it returns a list of two data frames:

genome A data frame of several columns.

gene A data frame for genes. The first column contains the RefSeq accession numbers of the corresponding contigs. If the genome is assembled on the chromosome level, the first column corresponds to chromosomes. The contig names can be converted to other names with the information in the genome data frame.

### Examples

```
if(FALSE) {
getGenomeDataFromNCBI("GCF_000001405.40", return_granges = TRUE)
getGenomeDataFromNCBI("GCF_000001405.40")
}
```
getGREATDefaultTSS *Get built-in TSS from GREAT*

## Description

Get built-in TSS from GREAT

#### Usage

```
getGREATDefaultTSS(genome)
```
#### Arguments

genome Only support "hg19", "hg38", "mm10", "mm9". Files are downloaded from [https://great-help.atlassian.net/wiki/spaces/GREAT/pages/655445/](https://great-help.atlassian.net/wiki/spaces/GREAT/pages/655445/Genes) [Genes](https://great-help.atlassian.net/wiki/spaces/GREAT/pages/655445/Genes) .

#### Value

A [GRanges](#page-0-0) object.

# Examples

# There is no example NULL

<span id="page-16-0"></span>

# Description

Get the corresponding assembly id for a kegg organism

# Usage

```
getKEGGGenome(organism)
```
# Arguments

organism The organism code on KEGG.

# Value

The Refseq access ID for the genome.

## Examples

# There is no example NULL

getKEGGPathways *Get KEGG pathway gene sets*

# Description

Get KEGG pathway gene sets

# Usage

```
getKEGGPathways(organism, as_table = FALSE)
```
# Arguments

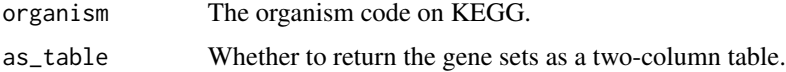

# Value

A list of a data frame, depends on the value of as\_table.

# Examples

# There is no example NULL

getRefSeqGenesFromUCSC

*Get RefSeq genes from UCSC*

# Description

Get RefSeq genes from UCSC

# Usage

```
getRefSeqGenesFromUCSC(genome, subset = c("RefSeqSelect", "RefSeqCurated"))
```
# Arguments

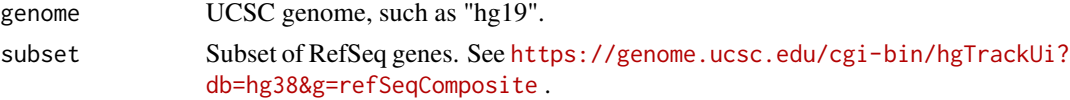

# Value

A [GenomicRanges](#page-0-0) object.

# Examples

# There is no example NULL

getRegionGeneAssociations-dispatch *Method dispatch page for getRegionGeneAssociations*

# Description

Method dispatch page for getRegionGeneAssociations.

#### Dispatch

getRegionGeneAssociations can be dispatched on following classes:

- [getRegionGeneAssociations,GreatObject-method](#page-0-0), [GreatObject-class](#page-26-1) class method
- [getRegionGeneAssociations,GreatJob-method](#page-0-0), [GreatJob-class](#page-24-1) class method

<span id="page-17-0"></span>

# <span id="page-18-0"></span>Examples

# no example NULL

getRegionGeneAssociations-GreatJob-method *Get region-gene associations*

# Description

Get region-gene associations

# Usage

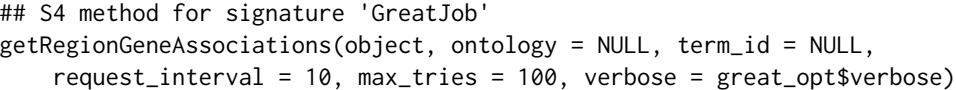

# Arguments

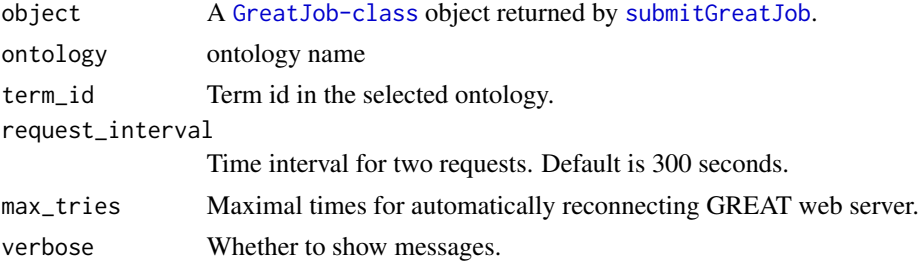

#### Value

A [GRanges](#page-0-0) object. Please the two meta columns are in formats of CharacterList and IntegerList because a region may associate to multiple genes.

Please note, the distance is from the middle points of input regions to TSS.

# Author(s)

Zuguang gu <z.gu@dkfz.de>

# Examples

```
job = readRDS(system.file("extdata", "GreatJob.rds", package = "rGREAT"))
gr = getRegionGeneAssociations(job)
gr
```
<span id="page-19-0"></span>getRegionGeneAssociations-GreatObject-method *Get region-gene associations*

#### Description

Get region-gene associations

# Usage

```
## S4 method for signature 'GreatObject'
getRegionGeneAssociations(object, term_id = NULL, by_middle_points = FALSE,
   use_symbols = TRUE)
```
#### Arguments

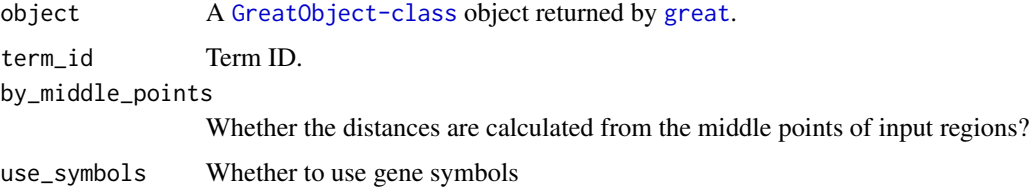

# Value

A [GRanges](#page-0-0) object. Please the two meta columns are in formats of CharacterList and IntegerList because a region may associate to multiple genes.

#### Examples

```
obj = readRDS(system.file("extdata", "GreatObject.rds", package = "rGREAT"))
getRegionGeneAssociations(obj)
```
<span id="page-19-1"></span>

getTSS *Get the internally used TSS*

# Description

Get the internally used TSS

#### Usage

getTSS(tss\_source, biomart\_dataset = NULL)

#### <span id="page-20-0"></span>great  $\qquad \qquad 21$

# Arguments

tss\_source The same format as in [great](#page-20-1). biomart\_dataset The same format as in [great](#page-20-1).

# Value

A [GRanges](#page-0-0) object.

# Examples

# There is no example NULL

# <span id="page-20-1"></span>great *Perform GREAT analysis*

# Description

Perform GREAT analysis

#### Usage

```
great(gr, gene_sets, tss_source, biomart_dataset = NULL,
   min_gene_set_size = 5, mode = "basalPlusExt", extend_from = c("TSS", "gene"),
   basal_upstream = 5000, basal_downstream = 1000, extension = 1000000,
   extended_tss = NULL, background = NULL, exclude = "gap",
   cores = 1, verbose = great_opt$verbose)
```
# Arguments

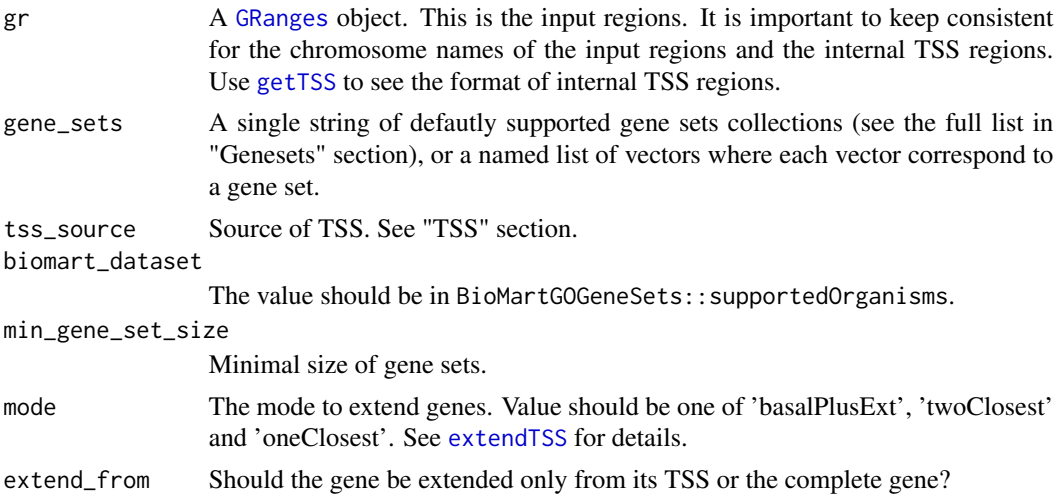

<span id="page-21-0"></span>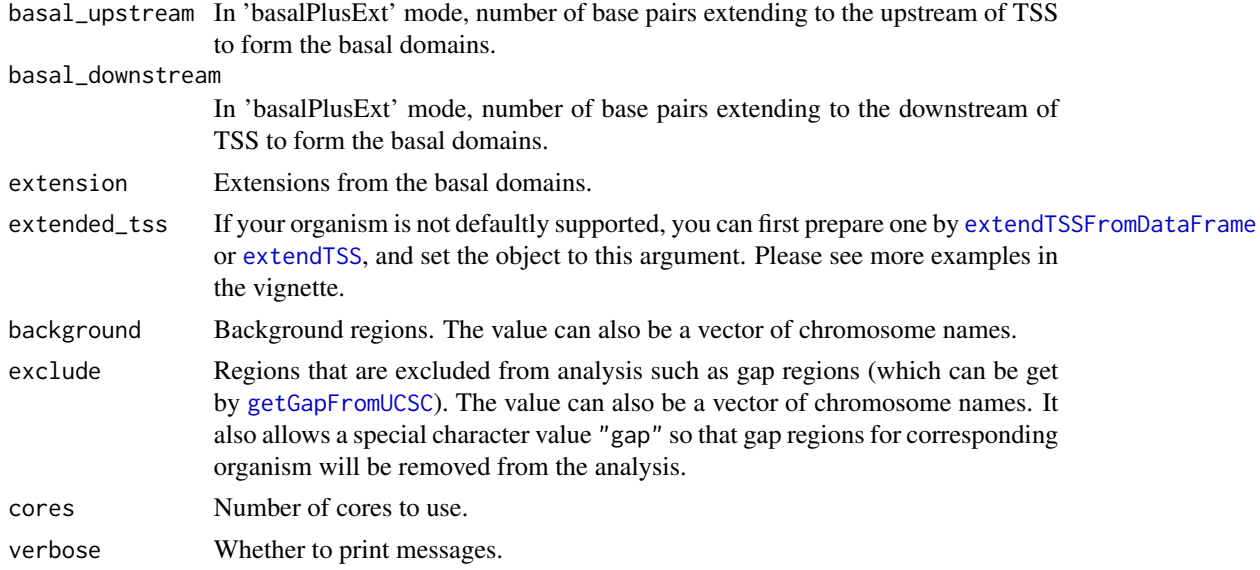

#### Details

When background or exclude is set, the analysis is restricted in the background regions, still by using Binomial method. Note this is different from the original GREAT method which uses Fisher's exact test if background regions is set. See [submitGreatJob](#page-36-1) for explanations.

By default, gap regions are excluded from the analysis.

#### Value

A [GreatObject-class](#page-26-1) object. The following methods can be applied on it:

- [getEnrichmentTable,GreatObject-method](#page-0-0) to retrieve the result table.
- [getRegionGeneAssociations,GreatObject-method](#page-0-0) to get the associations between input regions and genes.
- [plotRegionGeneAssociations,GreatObject-method](#page-0-0) to plot the associations bewteen input regions and genes.
- [shinyReport,GreatObject-method](#page-0-0) to view the results by a shiny application.

#### Tss

rGREAT supports TSS from many organisms. The value of tss\_source should be encoded in a special format:

- Name of TxDb.\* packages. Supported packages are in rGREAT:::BIOC\_ANNO\_PKGS\$txdb.
- Genome version of the organism, e.g. "hg19". Then the corresponding TxDb will be used.
- In a format of RefSeqCurated:\$genome where \$genome is the genome version of an organism, such as hg19. RefSeqCurated subset will be used.
- In a format of RefSeqSelect:\$genome where \$genome is the genome version of an organism, such as hg19. RefSeqSelect subset will be used.

#### great  $\qquad \qquad \qquad 23$

- In a format of Gencode\_v\$version where \$version is gencode version, such as 19 (for human) or M21 for mouse. Gencode protein coding genes will be used.
- In a format of GREAT:\$genome, where \$genome can only be mm9, mm10, hg19, hg38. The TSS from GREAT will be used.

#### Genesets

rGREAT supports the following built-in GO gene sets for all organisms (note "GO:" can be omitted):

"GO:BP": Biological Process, from GO.db package.

"GO:CC": Cellular Component, from GO.db package.

"GO:MP": Molecular Function, from GO.db pacakge.

rGREAT also supports built-in gene sets collections from MSigDB (note this is only for human, "msigdb:" can be omitted):

"msigdb:H" Hallmark gene sets.

"msigdb:C1" Positional gene sets.

"msigdb:C2" Curated gene sets.

"msigdb:C2:CGP" C2 subcategory: chemical and genetic perturbations gene sets.

"msigdb:C2:CP" C2 subcategory: canonical pathways gene sets.

"msigdb:C2:CP:BIOCARTA" C2 subcategory: BioCarta subset of CP.

"msigdb:C2:CP:KEGG" C2 subcategory: KEGG subset of CP.

"msigdb:C2:CP:PID" C2 subcategory: PID subset of CP.

"msigdb:C2:CP:REACTOME" C2 subcategory: REACTOME subset of CP.

"msigdb:C2:CP:WIKIPATHWAYS" C2 subcategory: WIKIPATHWAYS subset of CP.

"msigdb:C3" Regulatory target gene sets.

"msigdb:C3:MIR:MIRDB" miRDB of microRNA targets gene sets.

"msigdb:C3:MIR:MIR\_LEGACY" MIR\_Legacy of MIRDB.

"msigdb:C3:TFT:GTRD" GTRD transcription factor targets gene sets.

"msigdb:C3:TFT:TFT\_LEGACY" TFT\_Legacy.

"msigdb:C4" Computational gene sets.

"msigdb:C4:CGN" C4 subcategory: cancer gene neighborhoods gene sets.

"msigdb:C4:CM" C4 subcategory: cancer modules gene sets.

"msigdb:C5" Ontology gene sets.

"msigdb:C5:GO:BP" C5 subcategory: BP subset.

"msigdb:C5:GO:CC" C5 subcategory: CC subset.

"msigdb:C5:GO:MF" C5 subcategory: MF subset.

"msigdb:C5:HPO" C5 subcategory: human phenotype ontology gene sets.

"msigdb:C6" Oncogenic signature gene sets.

"msigdb:C7" Immunologic signature gene sets.

<span id="page-23-0"></span>"msigdb:C7:IMMUNESIGDB" ImmuneSigDB subset of C7.

"msigdb:C7:VAX" C7 subcategory: vaccine response gene sets.

"msigdb:C8" Cell type signature gene sets.

If the defaultly supported TxDb is used, Entrez gene ID is always used as the main gene ID. If you provide a self-defined gene\_sets or extended\_tss, you need to make sure they two have the same gene ID types.

#### Biomart

rGREAT supports a large number of organisms of which the information is retrieved from Ensembl BioMart. The name of a BioMart dataset can be assigned to argument biomart\_dataset. All supported organisms can be found with BioMartGOGeneSets::supportedOrganisms.

# Examples

```
if(FALSE) {
gr = randomRegions(genome = "hg19")
res = great(gr, "MSigDB:H", "txdb:hg19")
res = great(gr, "MSigDB:H", "TxDb.Hsapiens.UCSC.hg19.knownGene")
res = great(gr, "MSigDB:H", "RefSeq:hg19")
res = great(gr, "MSigDB:H", "GREAT:hg19")
res = great(gr, "MSigDB:H", "Gencode_v19")
res = great(gr, "GO:BP", "hsapiens_gene_ensembl")
}
```
GreatJob *Constructor method for GreatJob class*

#### Description

Constructor method for GreatJob class

#### Usage

GreatJob(...)

#### Arguments

... arguments.

#### Details

There is no public constructor method for the [GreatJob-class](#page-24-1).

#### Value

No value is returned.

#### <span id="page-24-0"></span>GreatJob-class 25

#### Author(s)

Zuguang Gu <z.gu@dkfz.de>

#### Examples

# There is no example NULL

<span id="page-24-1"></span>GreatJob-class *Class to store and retrieve GREAT results*

#### Description

Class to store and retrieve GREAT results

# Details

After submitting request to GREAT server, the generated results will be available on GREAT server for some time. The GreatJob-class is defined to store parameters that user has set and result tables what were retrieved from GREAT server.

#### **Constructor**

Users don't need to construct by hand, [submitGreatJob](#page-36-1) is used to generate a GreatJob-class instance.

#### **Workflow**

After submitting request to GREAT server, users can perform following steps:

- [getEnrichmentTables,GreatJob-method](#page-0-0) to get enrichment tables for selected ontologies catalogues.
- [plotRegionGeneAssociations,GreatJob-method](#page-0-0) to plot associations between regions and genes
- [getRegionGeneAssociations,GreatJob-method](#page-0-0) to get a [GRanges](#page-0-0) object which contains associations bewteen regions and genes.
- [shinyReport,GreatJob-method](#page-0-0) to view the results by a shiny application.

#### Author(s)

Zuguang gu <z.gu@dkfz.de>

#### Examples

# There is no example NULL

<span id="page-25-0"></span>

# Description

Constructor method for GreatObject class

#### Usage

GreatObject(...)

#### Arguments

... arguments.

#### Details

There are following methods that can be applied on [GreatObject-class](#page-26-1) object:

- [getEnrichmentTable,GreatObject-method](#page-0-0) to retrieve the result table.
- [getRegionGeneAssociations,GreatObject-method](#page-0-0) to get the associations between input regions and genes.
- [plotRegionGeneAssociations,GreatObject-method](#page-0-0) to plot the associations bewteen input regions and genes.
- [shinyReport,GreatObject-method](#page-0-0) to view the results by a shiny application.

#### Value

No value is returned.

# Author(s)

Zuguang Gu <z.gu@dkfz.de>

#### Examples

```
# There is no example
NULL
```
<span id="page-26-1"></span><span id="page-26-0"></span>GreatObject-class *Class for local GREAT analysis*

# Description

Class for local GREAT analysis

# Details

[great](#page-20-1) returns A [GreatObject-class](#page-26-1) object.

# Examples

# There is no example NULL

great\_opt *Global parameters for rGREAT*

#### Description

Global parameters for rGREAT

#### Usage

```
great_opt(..., RESET = FALSE, READ.ONLY = NULL, LOCAL = FALSE, ADD = FALSE)
```
# Arguments

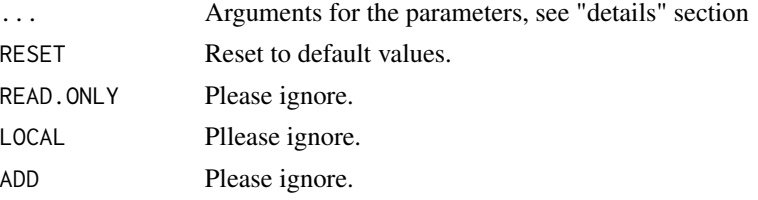

# Details

There are following parameters:

verbose Whether to show messages.

# Examples

great\_opt

<span id="page-27-0"></span>plotRegionGeneAssociationGraphs-GreatJob-method *Plot region-gene associations*

#### Description

Plot region-gene associations

# Usage

```
## S4 method for signature 'GreatJob'
plotRegionGeneAssociationGraphs(object, ...)
```
# Arguments

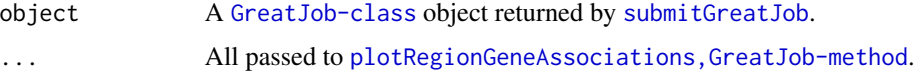

#### Details

This function will be removed in the future, please use plotRegionGeneAssociations, GreatJob-method instead.

# Examples

# There is no example NULL

plotRegionGeneAssociations-dispatch *Method dispatch page for plotRegionGeneAssociations*

# Description

Method dispatch page for plotRegionGeneAssociations.

# Dispatch

plotRegionGeneAssociations can be dispatched on following classes:

- plotRegionGeneAssociations, GreatObject-method, [GreatObject-class](#page-26-1) class method
- [plotRegionGeneAssociations,GreatJob-method](#page-0-0), [GreatJob-class](#page-24-1) class method

#### <span id="page-28-0"></span>Examples

# no example NULL

plotRegionGeneAssociations-GreatJob-method *Plot region-gene associations*

# Description

Plot region-gene associations

#### Usage

```
## S4 method for signature 'GreatJob'
plotRegionGeneAssociations(object, ontology = NULL, term_id = NULL, which_plot = 1:3,
    request_interval = 10, max_tries = 100, verbose = great_opt$verbose)
```
#### Arguments

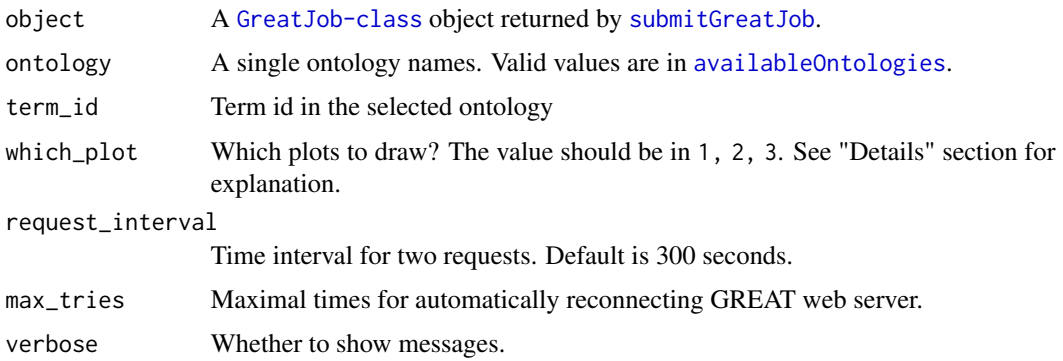

#### Details

There are following figures:

- Association between regions and genes (which\_plot = 1).
- Distribution of distance to TSS (which\_plot = 2).
- Distribution of absolute distance to TSS (which\_plot = 3).

If ontology and term\_id are set, only regions and genes corresponding to selected ontology term will be used. Valid value for ontology is in [availableOntologies](#page-3-1) and valid value for term\_id is from 'id' column in the table which is returned by [getEnrichmentTables](#page-9-1).

#### Author(s)

Zuguang gu <z.gu@dkfz.de>

#### Examples

```
job = readRDS(system.file("extdata", "GreatJob.rds", package = "rGREAT"))
```

```
plotRegionGeneAssociations(job)
plotRegionGeneAssociations(job, which_plot = 1)
# Do not use other term_id for this example, or you need to generate a new `job` object.
plotRegionGeneAssociations(job, ontology = "GO Molecular Function",
   term_id = "GO:0004984")
```
plotRegionGeneAssociations-GreatObject-method *Plot region-gene associations*

#### Description

Plot region-gene associations

#### Usage

```
## S4 method for signature 'GreatObject'
plotRegionGeneAssociations(object, term_id = NULL, which_plot = 1:3)
```
#### Arguments

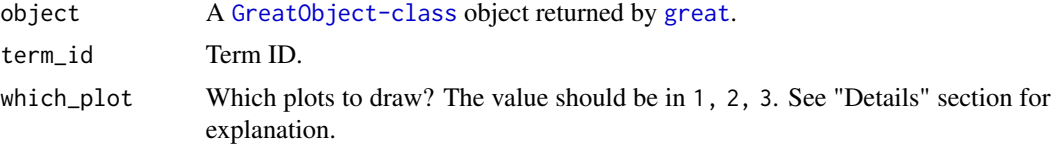

# Details

There are following figures:

- Association between regions and genes (which\_plot = 1).
- Distribution of distance to TSS (which\_plot = 2).
- Distribution of absolute distance to TSS (which\_plot = 3).

#### Examples

```
obj = readRDS(system.file("extdata", "GreatObject.rds", package = "rGREAT"))
plotRegionGeneAssociations(obj)
```
<span id="page-29-0"></span>

<span id="page-30-0"></span>plotVolcano-dispatch *Method dispatch page for plotVolcano*

# Description

Method dispatch page for plotVolcano.

# Dispatch

plotVolcano can be dispatched on following classes:

- [plotVolcano,GreatObject-method](#page-0-0), [GreatObject-class](#page-26-1) class method
- [plotVolcano,GreatJob-method](#page-0-0), [GreatJob-class](#page-24-1) class method

# Examples

# no example NULL

plotVolcano-GreatJob-method

*Make volcano plot*

# Description

Make volcano plot

#### Usage

```
## S4 method for signature 'GreatJob'
plotVolcano(object, ontology, min_region_hits = 5,
   x_values = c("fold_enrichment", "z-score"),
   y_values = c("p_value", "p_adjust"),
   main = NULL
```
# Arguments

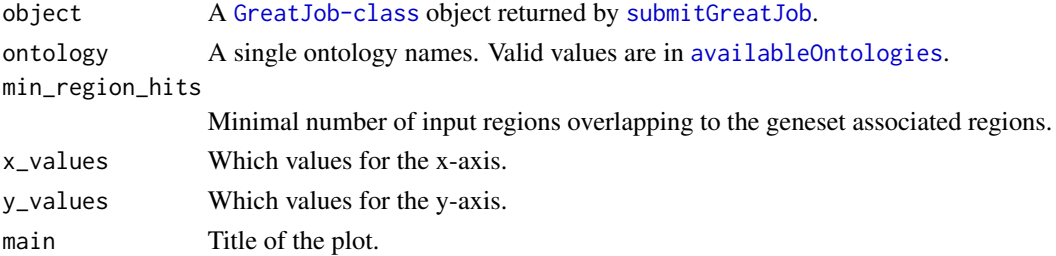

# <span id="page-31-0"></span>Details

Since the enrichment is an over-representation test, it is only the half volcano.

#### Examples

# There is no example NULL

plotVolcano-GreatObject-method *Make volcano plot*

# Description

Make volcano plot

#### Usage

```
## S4 method for signature 'GreatObject'
plotVolcano(object, min_region_hits = 5,
   x_values = c("fold_enrichment", "z-score"),
   y_values = c("p_value", "p_adjust"),
   main = NULL)
```
# Arguments

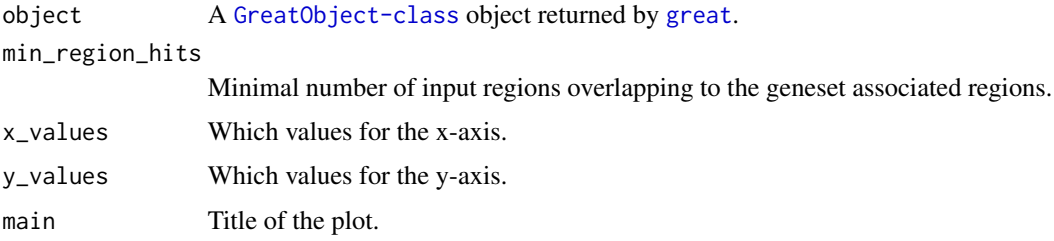

#### Details

Since the enrichment is an over-representation test, it is only the half volcano.

# Examples

# There is no example NULL

<span id="page-32-1"></span><span id="page-32-0"></span>

# Description

Generate random regions

#### Usage

```
randomRegions(genome = NULL, nr = 1000, seqlengths = NULL,
   width_fun = function(n) runif(n, min = 1000, max = 10000))
```
#### Arguments

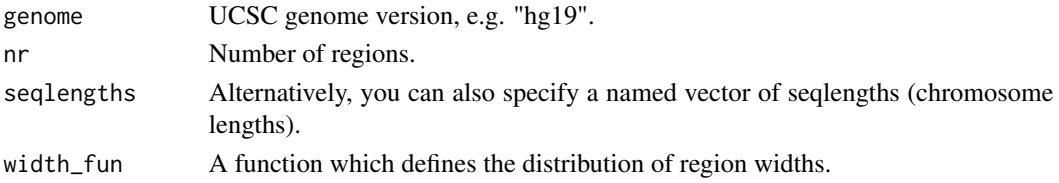

#### Details

The number of regions per chromosome is proportional to the chromsome length.

# Examples

gr = randomRegions(genome = "hg19") quantile(width(gr))

randomRegionsFromBioMartGenome *Generate random regions from a BioMart genome*

#### Description

Generate random regions from a BioMart genome

# Usage

```
randomRegionsFromBioMartGenome(biomart_dataset, nr = 1000, ...)
```
# Arguments

biomart\_dataset

A BioMart dataset. Values should be in BioMartGOGeneSets::supportedOrganisms.

nr Number of regions.

... Pass to [randomRegions](#page-32-1).

# Details

The number of regions per chromosome is proportional to the chromsome length.

# Examples

```
if(FALSE) {
   # Giant panda
   gr = randomRegionsFromBioMartGenome("amelanoleuca_gene_ensembl")
}
```
# read\_gmt *Read gmt gene sets file*

# Description

Read gmt gene sets file

# Usage

 $read\_gmt(x, from = NULL, to = NULL, orgdb = NULL)$ 

# Arguments

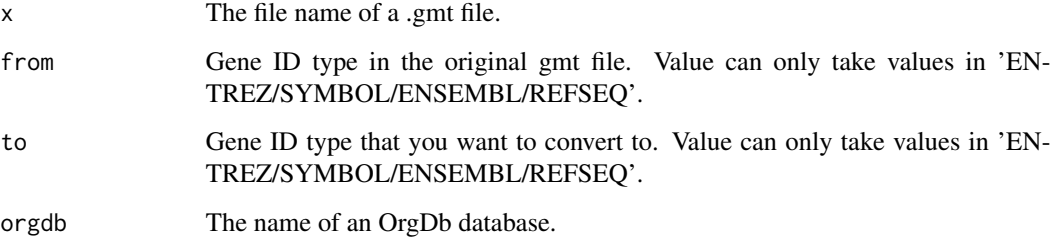

# Value

A named list of vectors.

# Examples

read\_gmt(url("http://dsigdb.tanlab.org/Downloads/D2\_LINCS.gmt"))

<span id="page-33-0"></span>

<span id="page-34-0"></span>reduce\_by\_start\_and\_end

*Reduce by start and end*

# Description

Reduce by start and end

#### Usage

reduce\_by\_start\_and\_end(s, e)

# Arguments

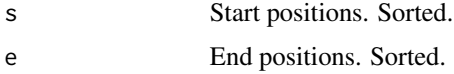

# Details

Only internally used.

#### Value

Sum of total widths of the reduced regions.

#### Examples

```
# There is no example
NULL
```
shinyReport-dispatch *Method dispatch page for shinyReport*

# Description

Method dispatch page for shinyReport.

# Dispatch

shinyReport can be dispatched on following classes:

- [shinyReport,GreatJob-method](#page-0-0), [GreatJob-class](#page-24-1) class method
- [shinyReport,GreatObject-method](#page-0-0), [GreatObject-class](#page-26-1) class method

# Examples

# no example NULL

shinyReport-GreatJob-method *Shiny app on the GreatJob object*

# Description

Shiny app on the GreatJob object

# Usage

## S4 method for signature 'GreatJob' shinyReport(object)

# Arguments

object The GreatJob object returned by [submitGreatJob](#page-36-1).

#### Value

A shiny app object.

# Examples

```
if(FALSE) {
# pseudo code
job = submitGreatJob(...)
shinyReport(job)
}
```
shinyReport-GreatObject-method *Shiny app on the GreatObject object*

# Description

Shiny app on the GreatObject object

#### Usage

```
## S4 method for signature 'GreatObject'
shinyReport(object)
```
<span id="page-35-0"></span>

# <span id="page-36-0"></span>submitGreatJob 37

# Arguments

object The GreatObject object returned by [great](#page-20-1).

#### Value

A shiny app object.

#### Examples

```
if(FALSE) {
# pseudo code
obj = great(...)shinyReport(obj)
}
```
<span id="page-36-1"></span>submitGreatJob *Perform online GREAT analysis*

# Description

Perform online GREAT analysis

#### Usage

```
submitGreatJob(gr, bg = NULL,
   gr_is_zero_based = FALSE,
    species = "hg19",
    genome = species,
   includeCuratedRegDoms = TRUE,
   rule = c("basalPlusExt", "twoClosest", "oneClosest"),adv\_upstream = 5.0,
   \frac{20 \times 20 \times 100}{20 \times 100} = 1.0adv_span = 1000.0,<br>adv_twoDistance = 1000.0,<br>adv_oneDistance = 1000.0,
   adv_twoDistance
   adv_oneDistance
   request_interestmax\_tries = 10,
   version = DEFAULT_VERSION,
   base_url = "http://great.stanford.edu/public/cgi-bin",
   use_name_column = FALSE,
   verbose = help, help = great_opt$verbose)
```
#### Arguments

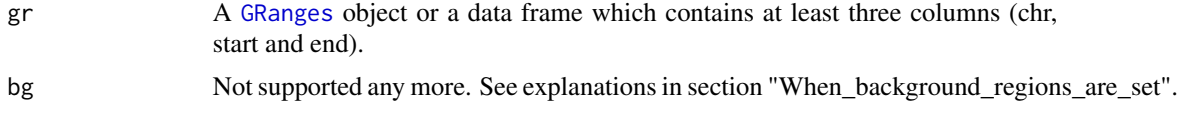

<span id="page-37-0"></span>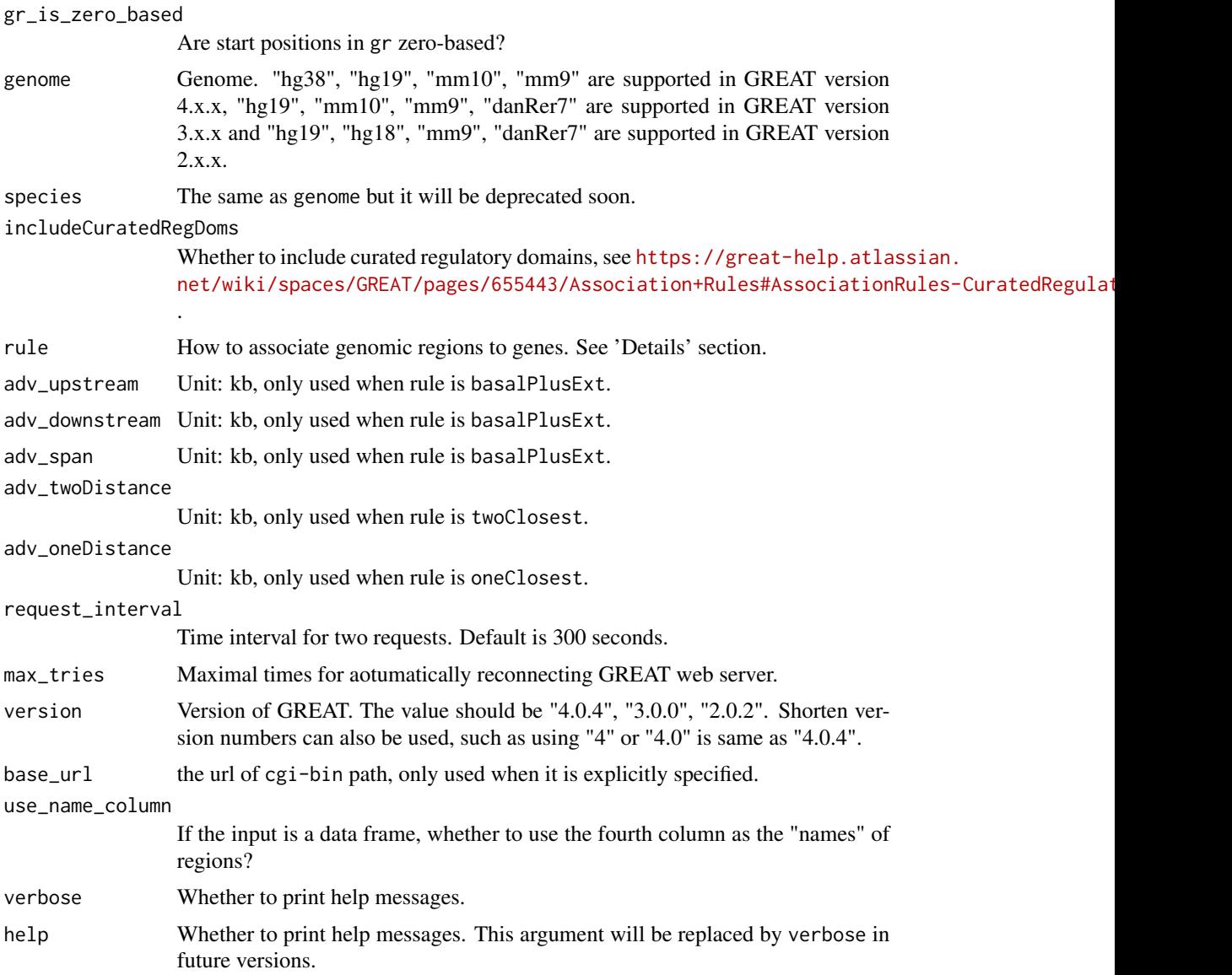

# Details

Note: On Aug 19 2019 GREAT released version 4([https://great-help.atlassian.net/wiki/](https://great-help.atlassian.net/wiki/spaces/GREAT/pages/655442/Version+History) [spaces/GREAT/pages/655442/Version+History](https://great-help.atlassian.net/wiki/spaces/GREAT/pages/655442/Version+History) ) where it supports hg38 genome and removes some ontologies such pathways. [submitGreatJob](#page-36-1) still takes hg19 as default. hg38 can be specified by the genome = "hg38" argument. To use the older versions such as 3.0.0, specify as submitGreatJob(...,  $version = "3.0.0")$ .

Note it does not use the standard GREAT API. This function directly send data to GREAT web server by HTTP POST.

Following text is copied from GREAT web site ( <http://great.stanford.edu/public/html/> )

Explanation of rule and settings with names started with 'adv\_' (advanced settings):

- <span id="page-38-0"></span>**basalPlusExt** Mode 'Basal plus extension'. Gene regulatory domain definition: Each gene is assigned a basal regulatory domain of a minimum distance upstream and downstream of the TSS (regardless of other nearby genes, controlled by adv\_upstream and adv\_downstream argument). The gene regulatory domain is extended in both directions to the nearest gene's basal domain but no more than the maximum extension in one direction (controlled by adv\_span).
- twoClosest Mode 'Two nearest genes'. Gene regulatory domain definition: Each gene is assigned a regulatory domain that extends in both directions to the nearest gene's TSS (controlled by adv\_twoDistance) but no more than the maximum extension in one direction.
- oneClosest Mode 'Single nearest gene'. Gene regulatory domain definition: Each gene is assigned a regulatory domain that extends in both directions to the midpoint between the gene's TSS and the nearest gene's TSS (controlled by adv\_oneDistance) but no more than the maximum extension in one direction.

#### Value

A [GreatJob-class](#page-24-1) object which can be used to get results from GREAT server. The following methods can be applied on it:

- [getEnrichmentTables,GreatObject-method](#page-0-0) to retreive the result tables.
- [getRegionGeneAssociations,GreatObject-method](#page-0-0) to get the associations between input regions and genes.
- [plotRegionGeneAssociations,GreatObject-method](#page-0-0) to plot the associations bewteen input regions and genes.
- [shinyReport,GreatObject-method](#page-0-0) to view the results by a shiny application.

# When\_background\_regions\_are\_set

Note when bg argument is set to a list of background regions, GREAT uses a completely different test!

When bg is set, gr should be exactly subset of bg. For example, let's say a background region list contains five regions: [1, 10], [15, 23], [34, 38], [40, 49], [54, 63], gr can only be a subset of the five regions, which means gr can take [15, 23], [40, 49], but it cannot take [16, 20], [39, 51]. In this setting, regions are taken as single units and Fisher's exact test is applied for calculating the enrichment (by testing number of regions in the 2x2 contigency table).

Check [https://great-help.atlassian.net/wiki/spaces/GREAT/pages/655452/File+Forma](https://great-help.atlassian.net/wiki/spaces/GREAT/pages/655452/File+Formats#FileFormats-Whatshouldmybackgroundregionsfilecontain?)ts# [FileFormats-Whatshouldmybackgroundregionsfilecontain?](https://great-help.atlassian.net/wiki/spaces/GREAT/pages/655452/File+Formats#FileFormats-Whatshouldmybackgroundregionsfilecontain?) for more explanations.

Please note from rGREAT 1.99.0, setting bg is not supported any more and this argument will be removed in the future. You can either directly use GREAT website or use other Bioconductor packages such as "LOLA" to perform the Fisher's exact test-based analysis.

If you want to restrict the input regions to background regions (by intersections) and still to apply Binomial test there, please consider to use local GREAT by [great](#page-20-1).

#### Author(s)

Zuguang gu <z.gu@dkfz.de>

# See Also

[great](#page-20-1) for the local implementation of GREAT algorithm.

### Examples

```
set.seed(123)
gr = randomRegion(nr = 1000, genome = "hg19")job = submitGreatJob(gr)
job
# more parameters can be set for the job
if(FALSE) { # suppress running it when building the package
    # current GREAT version is 4.0.4
   job = submitGreatJob(gr, genome = "hg19")
   job = submitGreatJob(gr, adv_upstream = 10, adv_downstream = 2, adv_span = 2000)
   job = submitGreatJob(gr, rule = "twoClosest", adv_twoDistance = 2000)
   job = submitGreatJob(gr, rule = "oneClosest", adv_oneDistance = 2000)
}
```
<span id="page-39-0"></span>

# <span id="page-40-0"></span>**Index**

```
availableCategories, 4, 11, 12
availableCategories
        (availableCategories-GreatJob-method),
        3
availableCategories,GreatJob-method
        (availableCategories-GreatJob-method),
        3
availableCategories-GreatJob-method, 3
availableOntologies, 9, 11, 12, 29, 31
availableOntologies
        (availableOntologies-GreatJob-method),
        4
availableOntologies,GreatJob-method
        (availableOntologies-GreatJob-method),
        4
availableOntologies-GreatJob-method, 4
extendTSS, 5, 7, 8, 21, 22
extendTSSFromDataFrame, 6, 22
extendTSSFromOrgDb, 7
extendTSSFromTxDb, 8
GenomicRanges, 18
getEnrichmentTable
        (getEnrichmentTable-dispatch),
        8
getEnrichmentTable,GreatJob-method
        (getEnrichmentTable-GreatJob-method),
        9
getEnrichmentTable,GreatObject-method
        (getEnrichmentTable-GreatObject-method),
getRegionGeneAssociations-dispatch, 18
        10
getEnrichmentTable-dispatch, 8
getEnrichmentTable-GreatJob-method, 9
getEnrichmentTable-GreatObject-method,
        10
getEnrichmentTables, 29
getEnrichmentTables
        (getEnrichmentTables-dispatch),
        10
                                               getEnrichmentTables,GreatJob-method
                                                        (getEnrichmentTables-GreatJob-method),
                                                        11
                                               getEnrichmentTables,GreatObject-method
                                                        (getEnrichmentTables-GreatObject-method),
                                                        12
                                               getEnrichmentTables-dispatch, 10
                                               getEnrichmentTables-GreatJob-method,
                                                        11
                                               getEnrichmentTables-GreatObject-method,
                                                        12
                                               getGapFromUCSC, 13, 22
                                               getGeneSetsFromBioMart, 13
                                                getGeneSetsFromOrgDb, 14
                                               getGenesFromGencode, 15
                                               getGenomeDataFromNCBI, 15
                                               getGREATDefaultTSS, 16
                                               getKEGGGenome, 17
                                               getKEGGPathways, 17
                                               getRefSeqGenesFromUCSC, 18
                                               getRegionGeneAssociations
                                                        (getRegionGeneAssociations-dispatch),
                                                        18
                                               getRegionGeneAssociations,GreatJob-method
                                                        (getRegionGeneAssociations-GreatJob-method),
                                                        19
                                                getRegionGeneAssociations,GreatObject-method
                                                        (getRegionGeneAssociations-GreatObject-method),
                                                        20getRegionGeneAssociations-GreatJob-method,
                                                        19
                                               getRegionGeneAssociations-GreatObject-method,
                                                        20
                                               getTSS, 20, 21
                                               GRanges, 5–8, 13, 15, 16, 19–21, 25, 37
                                               great, 5, 7, 10, 12, 20, 21, 21, 27, 30, 32, 37,
                                                        39, 40
                                               great_opt, 27
```

```
GreatJob, 24
GreatJob-class, 25
GreatObject, 26
GreatObject-class, 27
plotRegionGeneAssociationGraphs
        (plotRegionGeneAssociationGraphs-GreatJob-method),
submitGreatJob, 3, 4, 9, 11, 19, 22, 25, 28,
        28plotRegionGeneAssociationGraphs,GreatJob-method
        (plotRegionGeneAssociationGraphs-GreatJob-method),
        28
plotRegionGeneAssociationGraphs-GreatJob-method,
        28
plotRegionGeneAssociations
        (plotRegionGeneAssociations-dispatch),
        28
plotRegionGeneAssociations,GreatJob-method
        (plotRegionGeneAssociations-GreatJob-method),
        29
plotRegionGeneAssociations,GreatObject-method
        (plotRegionGeneAssociations-GreatObject-method),
        30
plotRegionGeneAssociations-dispatch,
        28plotRegionGeneAssociations-GreatJob-method,
        29plotRegionGeneAssociations-GreatObject-method,
        30
plotVolcano (plotVolcano-dispatch), 31
plotVolcano,GreatJob-method
        (plotVolcano-GreatJob-method),
        31
plotVolcano,GreatObject-method
        (plotVolcano-GreatObject-method),
        32
plotVolcano-dispatch, 31
plotVolcano-GreatJob-method, 31
plotVolcano-GreatObject-method, 32
randomRegions, 33, 33
randomRegionsFromBioMartGenome, 33
read_gmt, 34
reduce_by_start_and_end, 35
shinyReport (shinyReport-dispatch), 35
shinyReport,GreatJob-method
        (shinyReport-GreatJob-method),
        36
                                               shinyReport,GreatObject-method
                                                        (shinyReport-GreatObject-method),
                                                        36
                                               shinyReport-dispatch, 35
                                               shinyReport-GreatJob-method, 36
                                               shinyReport-GreatObject-method, 36
                                                        29, 31, 36, 37, 38
```